CSE 331 Cheat Sheet April 14, 2011

Javadoc, Mutability, Class Design, Enums, Exceptions

# **Javadoc**

- Whenever you write a class to be used by clients, you should write full Javadoc comments for all of its public behavior.
- Don't repeat yourself or write vacuous comments.
- Each class constant or enumeration value can be commented
- **precondition**: Something assumed to be true at the start of a call.
- **postcondition**: Something your method promises will be true at the end of its execution, if all preconditions were true at the start.
- **Assertions**: used to check preconditions

#### On a method or constructor:

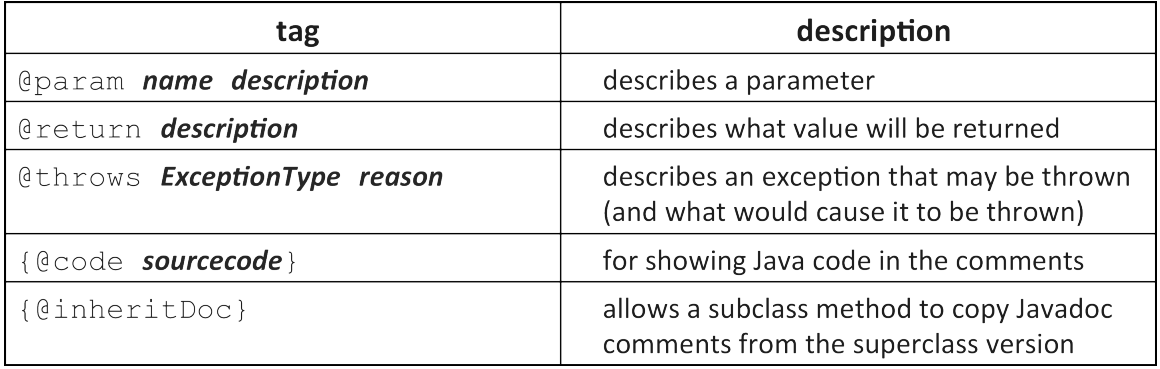

### On a class header

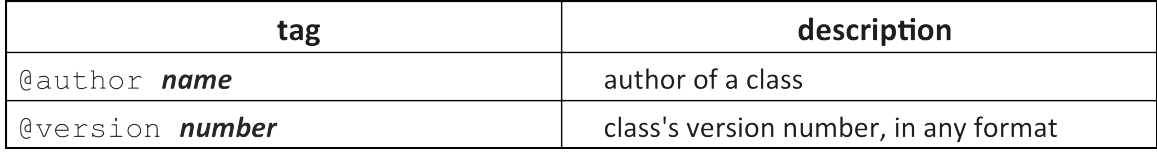

## **Mutability**

A modification to the state of an object.

- *Horstmann Tip 3.4.3: Whenever possible, keep accessors and mutators separate.* Ideally, mutators return void.

- *Effective Java Tip #15: Minimize mutability.*

#### **Making a class immutable**

- 1. Don't provide any methods that modify the object's state.
- 2. Ensure that the class cannot be extended.
- 3. Make all fields final.
- 4. Make all fields private. (ensure encapsulation)

• 5. Ensure exclusive access to any mutable object fields. Don't let a client get a reference to a field that is a mutable object.

**final**: Unchangeable; unable to be redefined or overridden.

**Law of Demeter**: An object should know as little as possible about the internal structure of other objects with which it interacts.

#### **Good things that you should strive for when designing classes:**

- 1) cohesion: Every class should represent a single abstraction.
- 2) completeness: Every class should present a complete interface.
- 3) clarity: Interface should make sense without confusion.
- 4) convenience: Provide simple ways for clients to do common tasks.
- 5) consistency: In names, param/returns, ordering, and behavior.

A bad thing that you should try to minimize:

• 6) coupling: Amount and level of interaction between classes.

## **Enums**

*Effective Java Tip #30: Use enums instead of int constants.*

```
public enum Name {
    VALUE, VALUE, ..., VALUE
}
```
Can add fields (using a private constructor) and/or additional methods:

```
public enum Coin {
    PENNY(1), NICKEL(5), DIME(10), QUARTER(25);
    private int cents;
    private Coin(int cents) {
        this.cents = cents;
    }
    public int getCents() {...}
}
```
#### **How to use enums:**

- Compare them with == or compareTo() (ordering is based on the order they were declared in)
- Use them in a switch statement
- Use EnumSet to maintain and manipulate a set of enum values
- Use EnumMap instead of indexing by ordinal number

Enum methods:

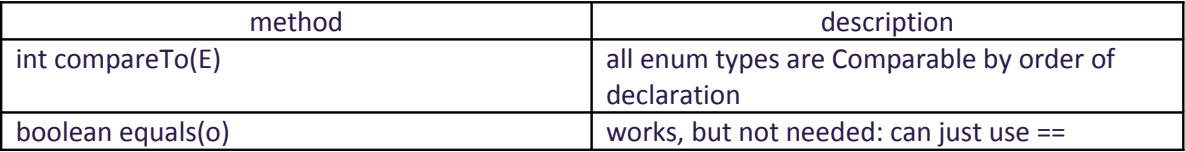

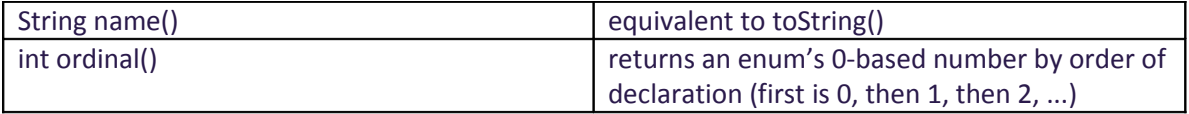

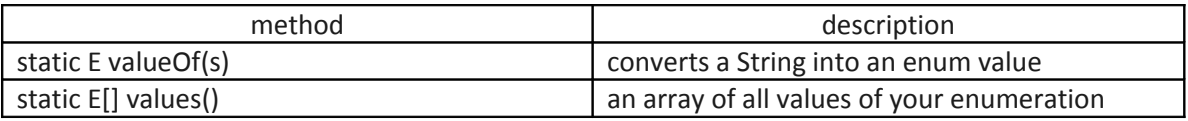

# **Exceptions**

Catch exceptions by surrounding dangerous code in try/catch blocks:

```
try {
    ...
   mightThrowException(s);
    ...
} catch (ExceptionType1 e1) {
    // react to, or do something with, el...
} catch (ExceptionType2 e2) {
   // do something with e2...
} finally {
    // This code will run regardless of whether there was an exception
}
```
### **Possible ways to handle an exception:**

- retry the operation that failed
- re-prompt the user for new input
- print a nice error message
- quit the program

*Effective Java Tip #65: Don't ignore exceptions.*

Exceptions are objects, too! Use inheritance relationships to make your exception-catching code handle multiple types of exception objects. Create your own exception class by extending RuntimeException.

Exception methods:

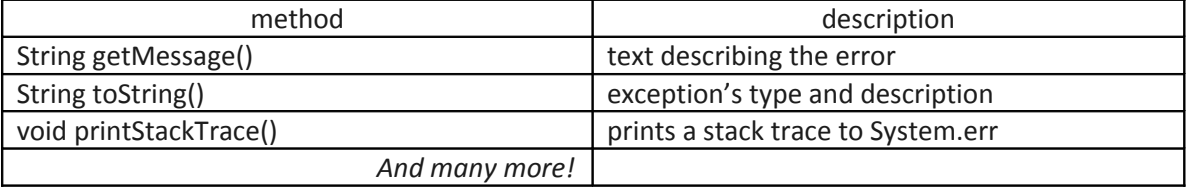